## **Web Design: Week 3 Assignments (due week 4)**

## *1. Do the reading for Week 3. See syllabus.*

## *2. Create a set of "Sketches" for your proposed site: Print 1 copy for presentation next week.*

## Guidelines

*Using whatever graphics software you're most familiar with, sketch with the computer how you imagine your website should look. When you create the document in the computer, use a Letter sized work area, and orient the page horizontally. Do not use oversized paper when you print this out.*

*On your sketches, be sure to include identifying elements such as the site-name and logo if needed, navigation, and a place for content such as text, photos, etc. to exist. Be specific about the colors you want to use, especially with regard to navigation elements. What color will your links be when the user is not interacting with them; what about when you're hovering over a link, or within a specific section of the site?*

*You should create a one-page sketch for each major section of your website in order to describe what a sample"text-based" page might look like, or how a sample "portfolio" page might look. You should see the Top-Level navigation on every page, but when will you see the Secondary Navigation? How will it look? See the examples below and use them as a guide.*

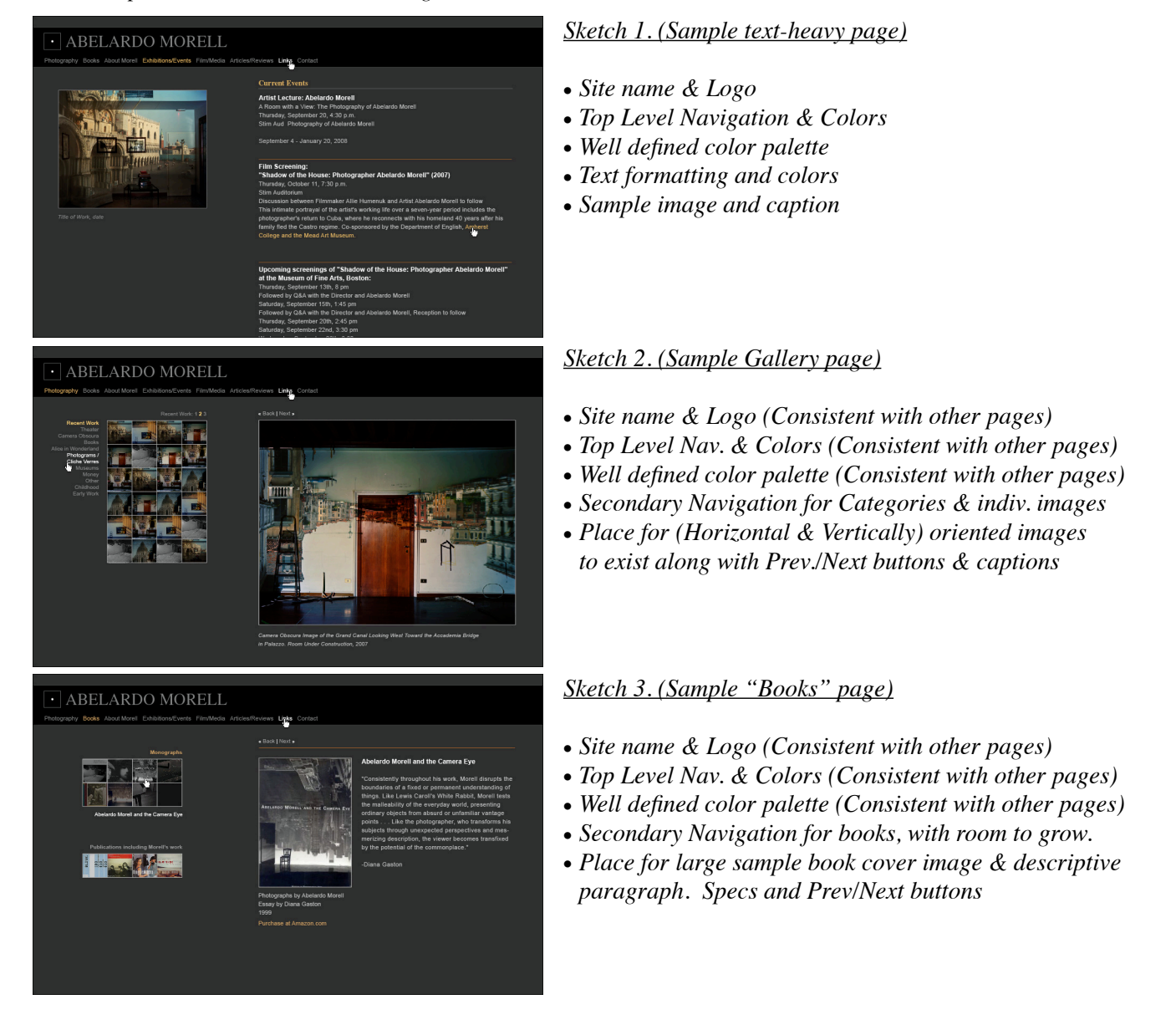

*3. Bring your copies of your site-map, proposal & sketches to class next week, and be ready to present the site.*